## **Software Solutions Microsoft Access Level One The Essentials**

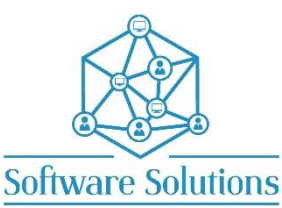

The Level One course contains the Essential information that all Access users require to design a database. It is suitable for beginners, those that are self-taught and wanting to fill the gaps in their knowledge, or those who have not attended an Access course in a very long time or those making the transition from an older version of Access. The aim of this course is to provide participants with a strong understanding of Tables and Relationships as these are the foundation to any database. The course also gives the participant a very strong introduction to creating Select Queries based on multiple tables and with varying criteria. In addition, the participant is given a general introduction to the form and report wizards. A knowledge of Windows is required, and all participants must be competent with a keyboard and mouse.

## COURSE CONTENT

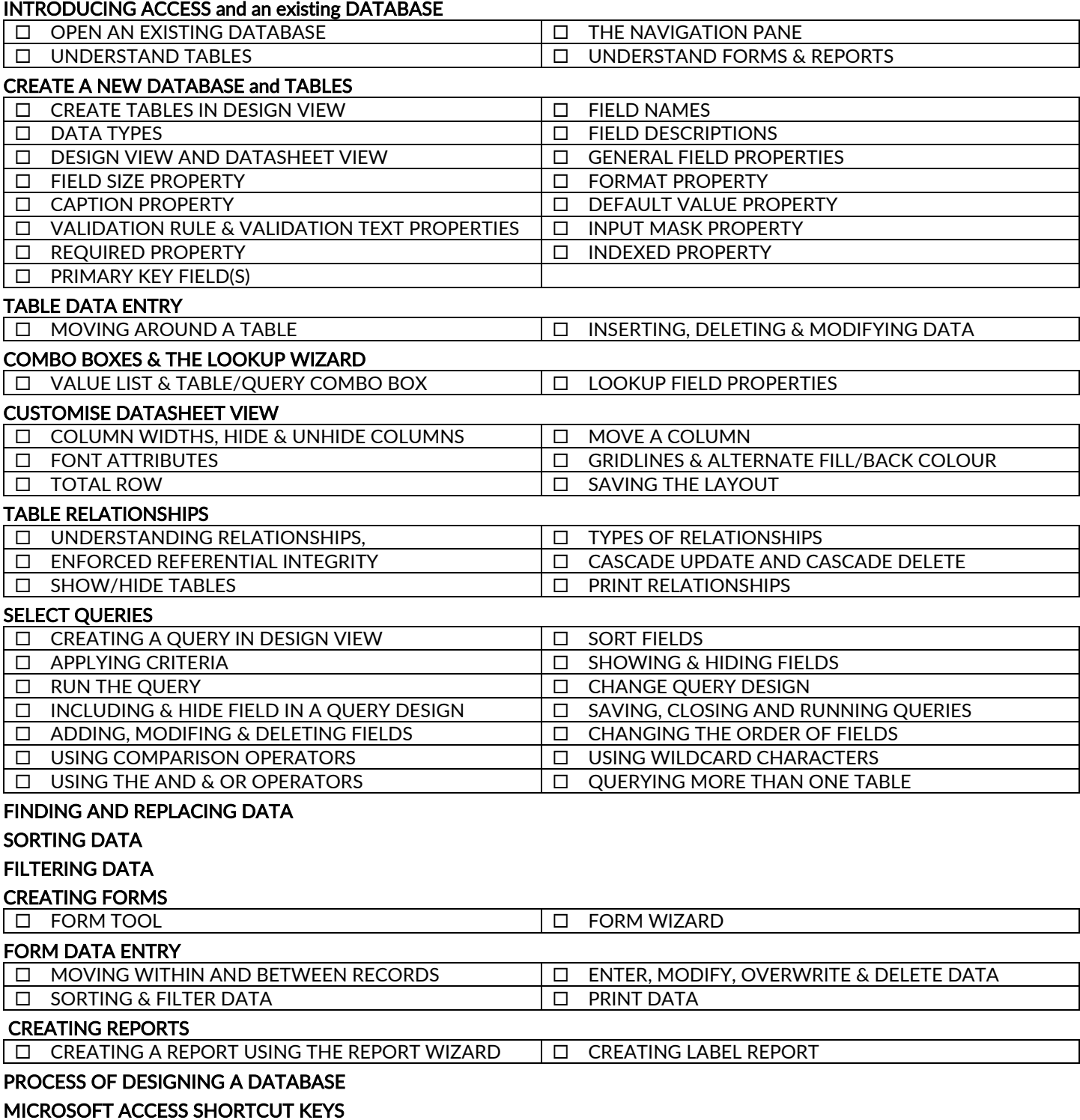